## **SYLLABUS**

**DIVISION:** Business and Engineering Technology **REVISED:** SPRING 2014

**CURRICULA IN WHICH COURSE IS TAUGHT:** IST, Information Systems Technology

**COURSE NUMBER AND TITLE: ITN 102 – Introduction to Client Operating Systems** 

## **CREDIT HOURS:** 4 **HOURS/WK LEC:** 3 **HOURS/WK LAB:** 2 **LEC/LAB COMB:** 5

**I. CATALOG DESCRIPTION:** ITN 102 - Provides instruction in installation, configuration, administration, and troubleshooting of client operating systems. These systems currently include Windows8/7/ and Linux platforms in a networked data communications environment.

## **II. RELATIONSHIP OF THE COURSE TO CURRICULA OBJECTIVES:** ITN 103 will address the

following Information Technology Outcomes:

- Implement Information Technology skills required by software applications.
- Apply methodologies to stay current in IT offerings, trends and certifications.
- Apply analytical and problem solving skills for computer system design, planning and support.
- Design, code, test, debug, and document software needed for computer system implementation and maintenance.
- Apply current IT industry standards, protocols, and techniques.
- Use instructional applications and material which could lead towards industry certification.

Please Note: The overall Learner Outcomes from all of the course requirements for the A.A.S. Degrees in IT are more in-depth than those of the Career Studies Certificates. However, the IT courses that are the same in both the A.A.S. Degrees and the Certificate Programs carry the same Learner Outcomes and are identical in content. Please review the DCC Catalog or visit the DCC Web Site for more details.

### **III. REQUIRED BACKGROUND:** ITE 221/115

### **IV. COURSE CONTENT:**

- Basic concepts in local area networking using the Windows 8 network operating system as the platform of choice
- Network topologies, protocols, components, cabling, network operating systems, directories, security, printing, data backup, and installation of file servers, workstations and applications
- Installation, configuration, and administration, monitoring, and troubleshooting Windows 7

### **V. THE FOLLOWING GENERAL EDUCATION OBJECTIVES WILL BE ADDRESSED IN THIS COURSE. STUDENTS WILL:**

- X Communication
- X Critical Thinking
- Cultural and Social Understanding Information Literacy
- X Personal Development
- X Quantitative Reasoning
- X Scientific Reasoning

# **VI. LEARNER OUTCOMES VII. EVALUATION**

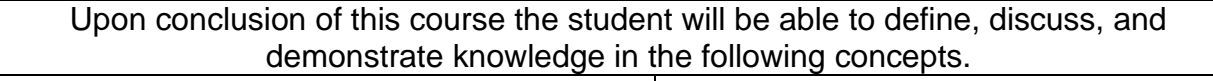

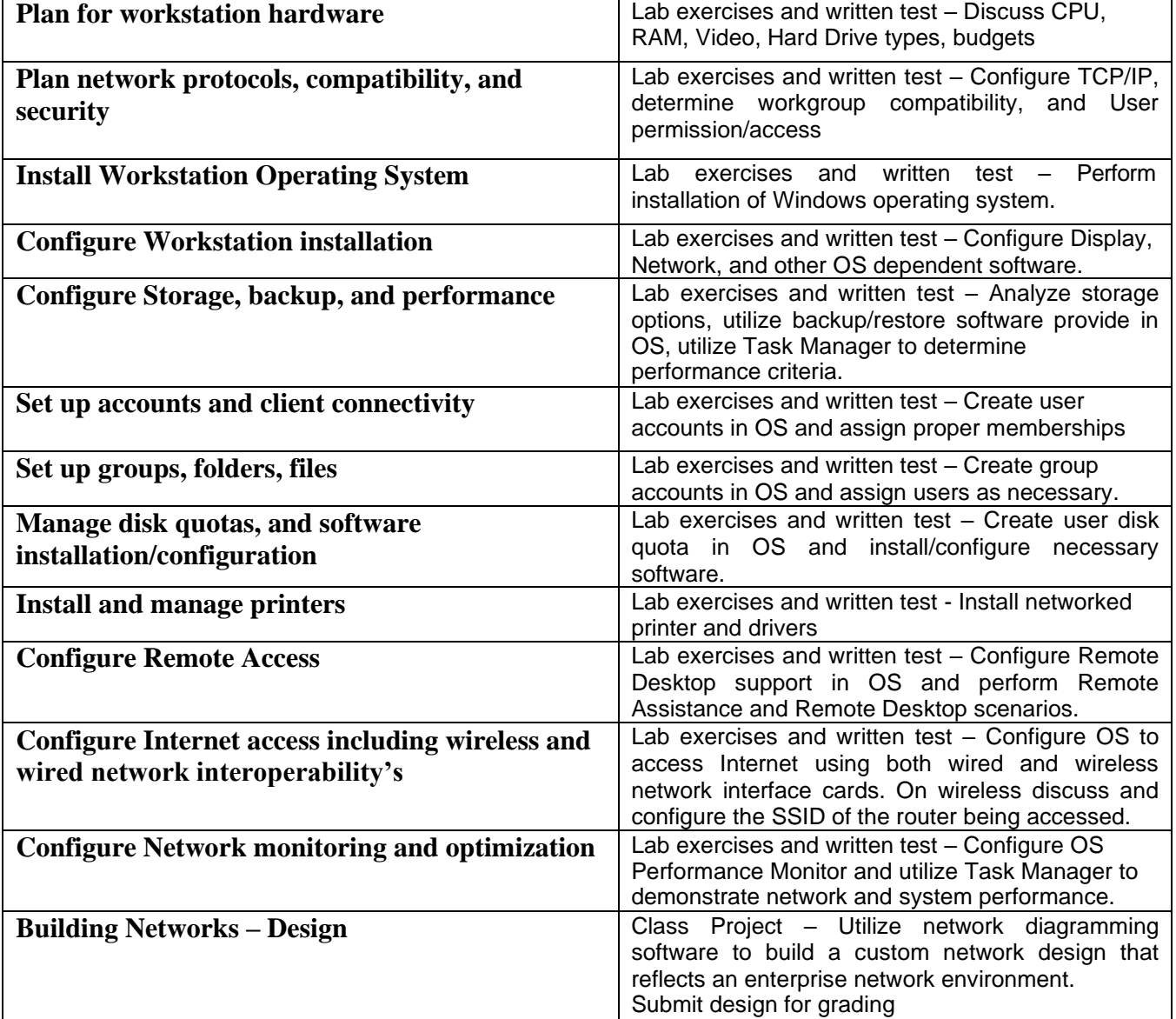